# <span id="page-0-0"></span>Gráficas aleatorias, redes sociales y el internet Parte 3

Mariana Olvera-Cravioto

UNC Chapel Hill molvera@email.unc.edu

7 de octubre de 2021

### El modelo Albert-Barabási

- $\triangleright$  Todos los modelos de gráficas aleatorias que hemos visto son estáticos.
- $\triangleright$  Los modelos estáticos no explican como crecen las gráficas.
- I Los modelos que **evolucionan** proponen un mecanismo para escoger cómo se conecta un vértice que acaba de llegar.
- In Numeramos los vértices en el orden en el que se agregan a la gráfica.
- I Uno de los modelos más famosos de gráficas que evolucionan es el modelo Albert-Barabási o de conexión preferencial.
- **In** Este modelo asume que un vértice que va llegando escoge el vértice al que va a conectarse de acuerdo a una probabilidad proporcional a su grado.
- $\triangleright$  En otras palabras, los recién llegados "prefieren" conectarse a los vértices con grados grandes.

### El modelo Albert-Barabási... cont.

- $\triangleright$  Este modelo comienza con un solo vértice que tiene un bucle.
- $\blacktriangleright$  En cada paso, un nuevo vértice llega y se agrega a la gráfica ya sea conectándose con una arista a un vértice existente, o creando un bucle.
- $\blacktriangleright$  Sea  $D_i(k)$  el grado del vértice i después de que k vértices han sido agregados.
- $\triangleright$  Cuando llega el vértice  $k + 1$  se conecta al vértice i con probabilidad:

$$
p_i(k) = \begin{cases} \frac{D_i(k)}{2k+1}, & i = 1, \dots, k, \\ \frac{1}{2k+1}, & i = k+1. \end{cases}
$$

Este modelo produce gráficas libres de escala con distribución del los grados:

$$
P_k(n) = \frac{1}{n} \sum_{i=1}^{n} 1(D_i(n) = k) \approx 4k^{-3}
$$

cuando  $n$  es grande.

### Modelos de conexión preferencial

 $\blacktriangleright$  El modelo se puede generalizar de tal manera que cada vértice llega con  $m \geq 1$  aristas, y la arista j del vértice  $k + 1$  escoge conectarse al vértice i con probabilidad:

$$
p_i(k) = \frac{D_i(k, j-1) + \delta}{\sum_{v=1}^k (D_v(k, j-1) + \delta)}, \qquad i = 1, \dots, k, k+1,
$$

donde  $\delta > -m \vee D_i(t, j)$  es el grado del vértice i después de que t vértices han llegado y j aristas del vérice  $t + 1$  han sido conectadas.

 $\triangleright$  Este modelo genera gráficas libres de escala cuyos grados tienen distribución

$$
P_k(n) = \frac{1}{n} \sum_{i=1}^{n} 1(D_i(n, m) = k) \approx C_{m, \delta} k^{-\tau}
$$

cuando *n* es grande, donde  $\tau = 3 + \delta/m$ .

### Modelos de conexión preferencial... cont.

- $\triangleright$  En gráficas de conexión preferencial, los grados de los vértices más viejos son muy diferentes que los de los más *jóvenes*.
- ▶ La etiqueta de un vértice, i.e., su orden de llegada, nos da mucha información acerca de sus propiedades.
- $\blacktriangleright$  Los vértices más viejos tienden a tener grados más grandes.
- ► El grado más grande crece como  $O(n^{-1/(2+\beta/m)})$  cuando  $n \to \infty$ .

## Una gráfica Albert-Barabási

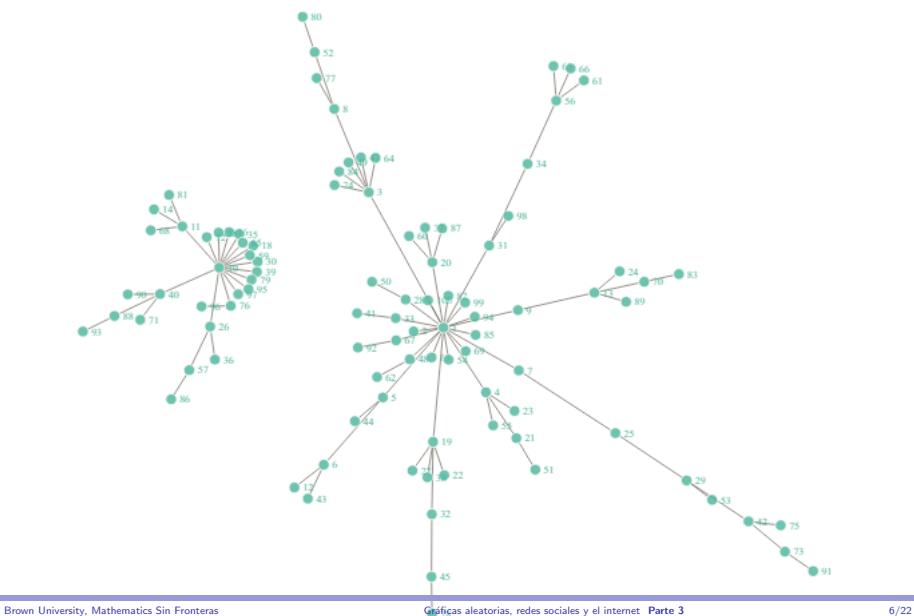

### Simulación estocástica

- $\triangleright$  Suppose we want to run experiments using one of the random graph models we have seen.
- **Por ejemplo, podemos cambiar el número de vértices y los parámetros del** modelo para explorar sus propiedades.
- $\blacktriangleright$  Es posible que queramos evaluar otro fenómeno sobre la gráfica.
- **Pregunta:** ¿Cómo lo hacemos?

### Simulación estocástica

- In Suppose we want to run experiments using one of the random graph models we have seen.
- **Por ejemplo, podemos cambiar el número de vértices y los parámetros del** modelo para explorar sus propiedades.
- $\blacktriangleright$  Es posible que queramos evaluar otro fenómeno sobre la gráfica.
- **Pregunta:** ¿Cómo lo hacemos?
- Respuesta: Podemos usar una computadora para generar números aleatorias que pueden ser usados para crear una gráfica.
- I La técnica de generar números o processos aleatorios usando la computadora se conoce como simulación estocástica.

### Números aleatorios uniformes

- $\blacktriangleright$  Cualquier lenguaje de programación (e.g. Python, C, R, Matlab), e incluso Excel, puede generar números aleatorios.
- I Usaremos U para denotar a una variable aleatoria uniforme en  $[0, 1]$ .
- Para cualquier  $0 \le a \le b \le 1$ ,

$$
P(a < U < b) = b - a
$$

- Informalmente, U toma todos los valores en  $[0, 1]$  con la misma probabilidad.
- **In Las computadoras pueden generar secuencias largas de variables aleatorias** independientes y uniformes en  $[0, 1]$ .
- $\triangleright$  Los números aleatorios **uniformes** pueden usarse para generar cualquier otro tipo de números aleatorios.

### Volados virtuales

- ▶ Supongamos que queremos simular un volado que cae cara con probabilidad p.
- $\blacktriangleright$  Vamos a generar un número aleatorio X tal que

$$
X = \begin{cases} 1, & \text{con probabilidad } p, \\ 0, & \text{con probabilidad } 1 - p. \end{cases}
$$

- Asociamos  $X = 1$  con el evento que el volado cayó cara, y  $X = 0$  con el evento que cayó cruz.
- **Pregunta:** ¿Cómo podemos usar un número aleatorio uniforme  $U$  para generar  $X$ ?

### Volados virtuales

- ▶ Supongamos que queremos simular un volado que cae cara con probabilidad p.
- $\blacktriangleright$  Vamos a generar un número aleatorio X tal que

$$
X = \begin{cases} 1, & \text{con probabilidad } p, \\ 0, & \text{con probabilidad } 1 - p. \end{cases}
$$

- Asociamos  $X = 1$  con el evento que el volado cayó cara, y  $X = 0$  con el evento que cayó cruz.
- **Pregunta:** ¿Cómo podemos usar un número aleatorio uniforme  $U$  para generar  $X$ ?

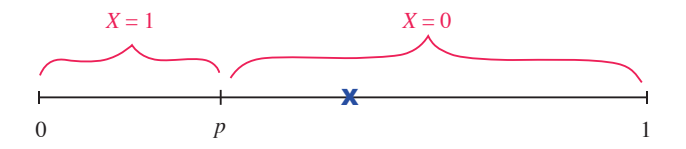

### Volados virtuales... cont.

 $\blacktriangleright$  Esto es equivalente a definir:

$$
X = 1(U \le p),
$$

donde  $1(A) = 1$  si  $A$  ocurre y  $1(A) = 0$  si  $A<sup>c</sup>$  ocurre.

**• Observación:** También hubiéramos podido definir

$$
X = 1(U > 1 - p)
$$

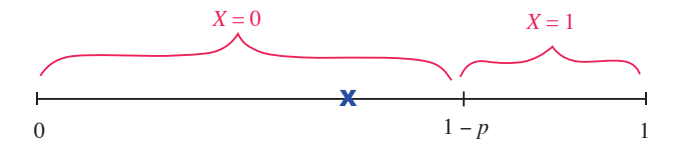

### Cómo generar números aleatorios discretos

- $\triangleright$  Supongamos que queremos generar una variable aleatoria X que toma los valores  $\{x_1, x_2, \ldots, x_k\}.$
- ► Sea  $\{p_i: 1 \leq i \leq k\}$  la función de probabilidad de  $X$ , i.e.,

$$
p_i = P(X = x_i), \qquad 1 \le i \le k
$$

Ahora calculemos la función de distribución de X definiendo  $F_0 = 0$  y:

$$
F_i = p_1 + \dots + p_i, \qquad 1 \le i \le k
$$

**Pregunta:** ¿Cómo podemos usar un número aleatorio uniforme  $U$  para generar  $X$ ?

### Cómo generar números aleatorios discretos... cont.

0 *p* 1

► Sea  $U$  un número aleatorio uniforme en  $[0, 1]$ .

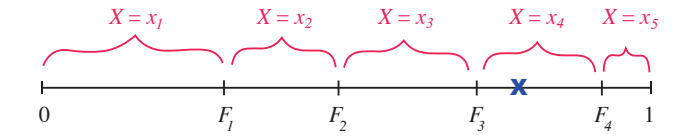

 $\blacktriangleright$  Esto es equivalente a definir:

$$
X = \sum_{i=1}^{k} x_i 1(F_{i-1} \le U < F_i)
$$

### Cómo simular una distribución continua

 $\blacktriangleright$  Supongamos que queremos generar una variable aleatoria X tal que:

- $\blacktriangleright$  X tiene función de distribución  $F(x) = P(X \leq x)$
- $\blacktriangleright$   $F(x)$  es continua y estrictamente creceiente cuando  $0 < F(x) < 1$ (puede ser no decreciente para  $F(x) = 0$  o  $F(x) = 1$ )
- F(x) tiene inversa  $F^{-1}(x)$ .

#### $\blacktriangleright$  Algoritmo:

- 1. Generar  $U$  ∼ Uniforme[0,1]
- 2. Regresaar  $X = F^{-1}(U)$

#### $\triangleright$  Esto es conocido como el método de la transformación inversa.

### Ejemplo: números aleatorios Pareto

- **Ima** Para generar gráficas aleatorias libres de escala usando los modelos que hemos visto requiere simular números aleatorios Pareto.
- $\blacktriangleright$  La función de distribución Pareto está dada por:

$$
F(x) = 1 - (x/b)^{-\alpha}, \qquad x \ge b
$$

- El parámetro  $\alpha > 0$  controla la forma de la distribución (qué tan pesada es su cola), y el parámetro  $b > 0$  controla su **escala** (y su soporte).
- $\triangleright$  Podemos calcular su inversa de la manera siguiente:

### Ejemplo: números aleatorios Pareto

- **Ima** Para generar gráficas aleatorias libres de escala usando los modelos que hemos visto requiere simular números aleatorios Pareto.
- $\blacktriangleright$  La función de distribución Pareto está dada por:

$$
F(x) = 1 - (x/b)^{-\alpha}, \qquad x \ge b
$$

- El parámetro  $\alpha > 0$  controla la forma de la distribución (qué tan pesada es su cola), y el parámetro  $b > 0$  controla su **escala** (y su soporte).
- **Podemos calcular su inversa de la manera siguiente:**

$$
u = 1 - (x/b)^{-\alpha} \iff (x/b)^{-\alpha} = 1 - u \iff x = b(1 - u)^{-1/\alpha}
$$

► Por lo tanto,  $F^{-1}(u) = b(1-u)^{-1/\alpha}$ , y  $X = F^{-1}(U)$  tiene una distribución Pareto $(\alpha, b)$ .

### Cómo generar gráficas aleatorias

- $\triangleright$  Lo único que necesitamos para generar los modelos de gráficas aleatorias que hemos visto es saber generar volados, números aleatorios discretos, y variables aleatorias continuas usando el método de la transformación inversa.
- **In Los modelos que hemos visto son:** 
	- $\blacktriangleright$  Gráfica Erdős-Rényi
	- $\blacktriangleright$  Modelo Chung-Lu
	- $\blacktriangleright$  Modelo estocástico por bloques
	- $\blacktriangleright$  Gráfica aleatoria de intersección
	- $\blacktriangleright$  Modelo Albert-Barabási
- **In** Para cada uno de ellos vamos a dar un algoritmo en **pseudocódigo** para generarlo.
- $\blacktriangleright$  En todos los casos, la meta es obtener la matriz de adyacencia A para la gráfica generada.

### Gráfica Erdős-Rényi

- Este algoritmo genera una gráfica Erdős-Rényi no dirigida con  $n$  vértices y probabilidad para las aristas p.
- Definir  $p \in (0,1)$  y n; inicializar la matriz  $A \in \mathbb{R}^n \times \mathbb{R}^n$ .

$$
\blacktriangleright \text{ Para } i = 1 : n
$$

$$
\blacktriangleright \text{ Para } j = 1 : n
$$

$$
\blacktriangleright
$$
 Si  $i = j$  asignar

 $a_{i,j} = 0$ 

Si  $i \neq j$  generar un número aleatorio uniforme en [0, 1],  $U_{i,j}$ , y asignar

$$
a_{i,j} = a_{j,i} = 1(U_{i,j} \le p)
$$

### Modelo Chung-Lu model

- Este algoritmo genera un modelo Chung-Lu con  $n$  vértices y pesos con distribución  $F(x) = 1 - (x/b)^{-\alpha}$ .
- ▶ Definir  $n$  e inicializar la matriz  $A \in \mathbb{R}^n \times \mathbb{R}^n$  y el vector de pesos  $W \in \mathbb{R}^n$ .
- $\blacktriangleright$  Para  $i = 1:n$ 
	- Generar un número aleatorio uniforme en [0, 1],  $U_i$ , y asignar

$$
W_i = b(1 - U_i)^{-1/\alpha}
$$

• Calcular  $L_n = \sum_{i=1}^n W_i$ .  $\blacktriangleright$  Para  $i = 1:n$  $\blacktriangleright$  Para  $j = 1:n$  $\blacktriangleright$  Si  $i = i$  asignar  $a_{i,i} = 0$ Si  $i \neq j$  generar un número aleatorio uniforme en [0, 1],  $U_{i,j}$ , y asignar  $p_{i,j} = \frac{W_i W_j}{I}$  $\frac{i^{i+j}}{L_n} \wedge 1$  y  $a_{i,j} = a_{j,i} = 1$   $(U_{i,j} \le p_{i,j})$ 

### Modelo estocástico por bloques

- Este algoritmo genera un modelo SBM con n vértices, K comunidades de tamaños  $\{\pi_{1,n}, \ldots, \pi_{K,n}\}\$ , y kernel  $\kappa$ .
- ▶ Definir *n* e inicializar la matriz  $A \in \mathbb{R}^n \times \mathbb{R}^n$ .
- **In Asignar a cada vértice una etiqueta con su comunidad, digamos en un** vector  $(C_1, \ldots, C_n)$ , e.g., asignándoles a los primeros  $\pi_{1,n}$  vértices etiqueta 1, los siguientes  $\pi_{2,n}$  etiqueta 2, etc.

► Para 
$$
i = 1 : n
$$
  
\n► Para  $j = 1 : n$   
\n► Si  $i = j$  asignar  
\n
$$
a_{i,j} = 0
$$
\n► Si  $i \neq j$  generar un número aleatorio uniforme en [0, 1],  $U_{i,j}$ , y asignar

$$
p_{i,j} = \frac{\kappa(C_i, C_j)}{n} \qquad \text{and} \qquad a_{i,j} = a_{j,i} = 1 \left( U_{i,j} \le p_{i,j} \right)
$$

### Gráfica aleatoria de intersección

- $\triangleright$  Este algoritmo genera una gráfica aleatoria de intersección con coeficiente de agrupapiento ajustable y distribución de los pesos  $F(x) = 1 - (x/b)^{-\alpha}.$
- $\blacktriangleright$  Definir  $\beta, \gamma > 0$  y *n*; inicializar la matriz  $A \in \mathbb{R}^n \times \mathbb{R}^n$  y el vector de pesos  $W \in \mathbb{R}^n$ .
- $\blacktriangleright$  Para generar la gráfica bipartita:
- Definir  $m = \lfloor \beta n \rfloor$  e inicializar la matriz  $B \in \mathbb{R}^n \times \mathbb{R}^m$ .
- $\blacktriangleright$  Para  $i = 1:n$ 
	- Generar un número aleatorio uniforme en  $[0, 1]$ ,  $U'_i$ , y asignar

$$
W_i = b(1 - U_i')^{-1/\alpha}
$$

\n- Asignar 
$$
p_i = \frac{\gamma W_i}{n} \wedge 1
$$
.
\n- Para  $j = 1 : m$
\n- Generar un número aleatorio uniforme en [0, 1],  $U_{i,j}$ , y asignar\n 
$$
b_{i,j} = 1(U_{i,j} \leq p_i)
$$
\n

Regresar la matriz de adyacencia  $B$  de la gráfica bipartita.

### Gráfica aleatoria de intersección... cont.

#### Para generar la gráfica de intersección:

- $\blacktriangleright$  Para  $i = 1:n$ 
	- $\blacktriangleright$  Para  $j = 1 : m$ 
		- Definir  $N_i = B_{i \bullet}$ , donde  $B_{i \bullet}$  es la fila i de la matriz B (vecinos de i en la gráfica bipartita).
		- Definir  $N_i = B_{i\bullet}$  (vecinos de j en la gráfica bipartita).
		- Asignar  $J = N_i N_j$ .
		- Si min  $|J| = 0$  y  $i \neq j$ , entonces asignar  $a_{i,j} = 1$ ; de lo contrario  $a_{i,j} = 0$ .

#### Regresar la matriz de adyacencia  $A$  para la gráfica de intersección.

#### **Dbservación:** En el código, para cualquier vector  $X = (x_1, \ldots, x_m)$ escribimos  $|X| = (|x_1|, \ldots, |x_m|)$ .

### Modelo Albert-Barabási

- $\blacktriangleright$  Este algoritmo genera un modelo Albert-Barabási con n vértices.
- ▶ Inicializar el vector de grados  $D \in \mathbb{R}^n$  y la matriz de adyacencia  $A \in \mathbb{R}^n \times \mathbb{R}^n$ .

$$
\triangleright \text{ Asignar } D(1) = 2 \text{ y } a_{1,1} = 1.
$$

- $\blacktriangleright$  Para  $k = 2 \cdot n$ 
	- Asignar  $D(k) = 1$  y construir el vector  $F_k$  de la siguiente manera:
	- Asignar  $F_k(1) = D(1)$ , y para  $j = 2 : k$  $\triangleright$  Asignar  $F_k(j) = F_k(j-1) + D(j)$
	- ▶ Normalizar  $F_k$  actualizando  $F_k \to F_k / \sum_{j=1}^k F_k(j)$
	- Generar un número aleatorio uniforme en [0, 1], U, y calcular

$$
J = \sum_{j=1}^{k} j1(F_k(j-1) < U \le F_k(j))
$$

 $\blacktriangleright$  Actualizar:

$$
a_{k,J} = a_{J,k} = 1,
$$
  $D(J) = D(J) + 1$ 

### <span id="page-24-0"></span>Gracias por su atención.